### GRADUATE SUCCESS ATTRIBUTES

UHMT1012 (Sections 23 & 26) UHAK1012 (Section 34 & 35)

SEM 1 2019/20
Assoc. Prof Dr Azlan bin Mohd Zain
School of Computing, UTM

azlanmz@utm.my

# **UTM - Graduate Success Attributes**

# 1. COMMUNICATION SKILLS

# Tips for Effective Communication

#### Introduction

What is the importance of information?

 What is the effect of incomplete Information?

## Which are Important points to improve communication skills?

Communication skills = 10% words + 30% (tone +tuning) + 60% body language.

- What is tone?
- What is tuning?
- What is body language ?
- What is miss communication?

## Which are Important points to improve communication skills?

- 1. Confidence
- 2. Enthusiasm (Zeal) / Passion
- 3. Clear objective / Aim
- 4. Self prepared script
- 5. Subject matter
- 6. Effective start
- 7. Clear voice

## Which are Important points to improve communication skills?

- 08. Speed
- 09. Logical presentation
- 10. Audience
- 11. Local language
- 12. Effective end
- 13. Time limit
- 14. Prayer

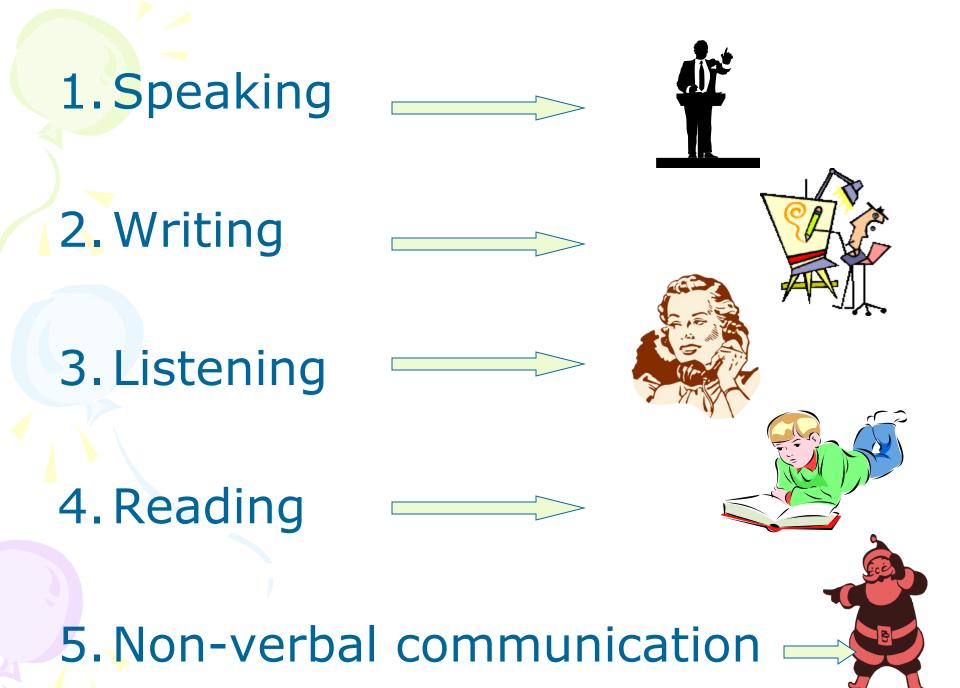

#### (1) Effective Speaking

#### (A) Daily Speaking

- Remember the person to whom you are talking
- Don't put hands in your pocket
- Don't chew anything when you talk
- Avoid playing with a pen or any object
- Look at the person that you speak to
- Do take off your sunglasses
- Remain as NORMAL as you can

#### (B) Public Speaking:

- Presentation
- Visual aids
- Delivery

#### [a] Good Presentation:

- Always try to understand the audience.
- Keep in mind who are the audiences (gender, age, status etc.)
- Determine the general attitude of the audience to the topic.
- Analyze the mood of the audience

- Determine the audience understanding of the subject.
- Preview the main points
- Limit the speech duration

#### [b] Visual Aids:

- Use visual aids to show how things look, work and relate to one another.
  - Use visual Aids to highlight information and create interest.
  - Select appropriate visual Aids
  - Make sure equipment works

#### [c] Delivery:

- Establish eye contact
- Speak clearly
- Do not go to fast
- Be sure every one hear
- Speak in your natural style.
- Stand up straight
- Use gesture in natural appropriate way
- Encourage question
- Respond to question straight to the point

#### (2) Effective Writing

- Fear of writing
- Visualize (think about) your audience
- Create a productive environment
- Make an outline or notes
- Just start
- Write the middle first
- Say thing directly
- Adopt a tone of confidence about what you say

#### (3) Effective Listening

- Look beyond the speaker style by asking yourself what the speakers knows that you do not.
- Hold your rebuttal until you have heard the total message
- Listen for the central theme

Keep an open Mind

- Fight disturbance by closing doors, turning off radios and T.V.
- Make meaningful notes that are brief and to the point.
- Stay ahead of the speaker by expecting what will be said next.
- Evaluate and criticize the content not the speakers.

#### (4) Effective Reading

- Remove all disturbances like T.V.
   Radio etc.
- Ensure proper lighting
- Read twice for better understanding
- When you don't have the meaning of any word, use the dictionary, do not make assumptions.

#### (5) Non-verbal Communication

- Gestures
- Vocal qualities
- Attitudes
- Facial expression
- Eye behavior

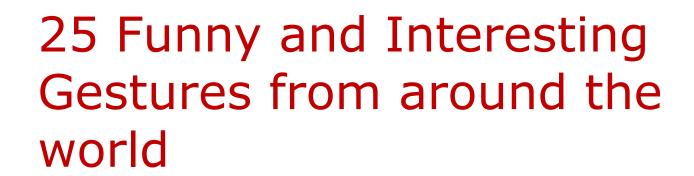

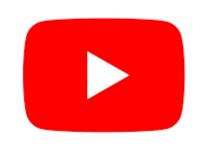

https://www.youtube. com/watch?v=2Me46 ngTBvE

#### **Group Project – Outdoor activity**

- Arrange one fun and simple game on Gestures non-verbal communication.
- Every group needs to write the project reflection and uploaded in student e-portfolio. Only one portfolio needs to be prepared for each group. The project reflection should include game description, picture and video during the game occurred.
- Duration of the game maximum 15 minutes
- Example of e-portfolio please visit https://eportfolio.utm.my/view/view.php?t=iMsrNPS2IE5Ly8z

# Thank You INGUENIE